**4 5 GRAMMATICA**

scheda **37**

**NOME CLASSE**

## **IL COMPUTER**

**1. Scrivi i nomi nel cartellino corrispondente.**

cavo di alimentazione • webcam • chiavetta USB microfono • monitor • mouse • stampante • tastiera

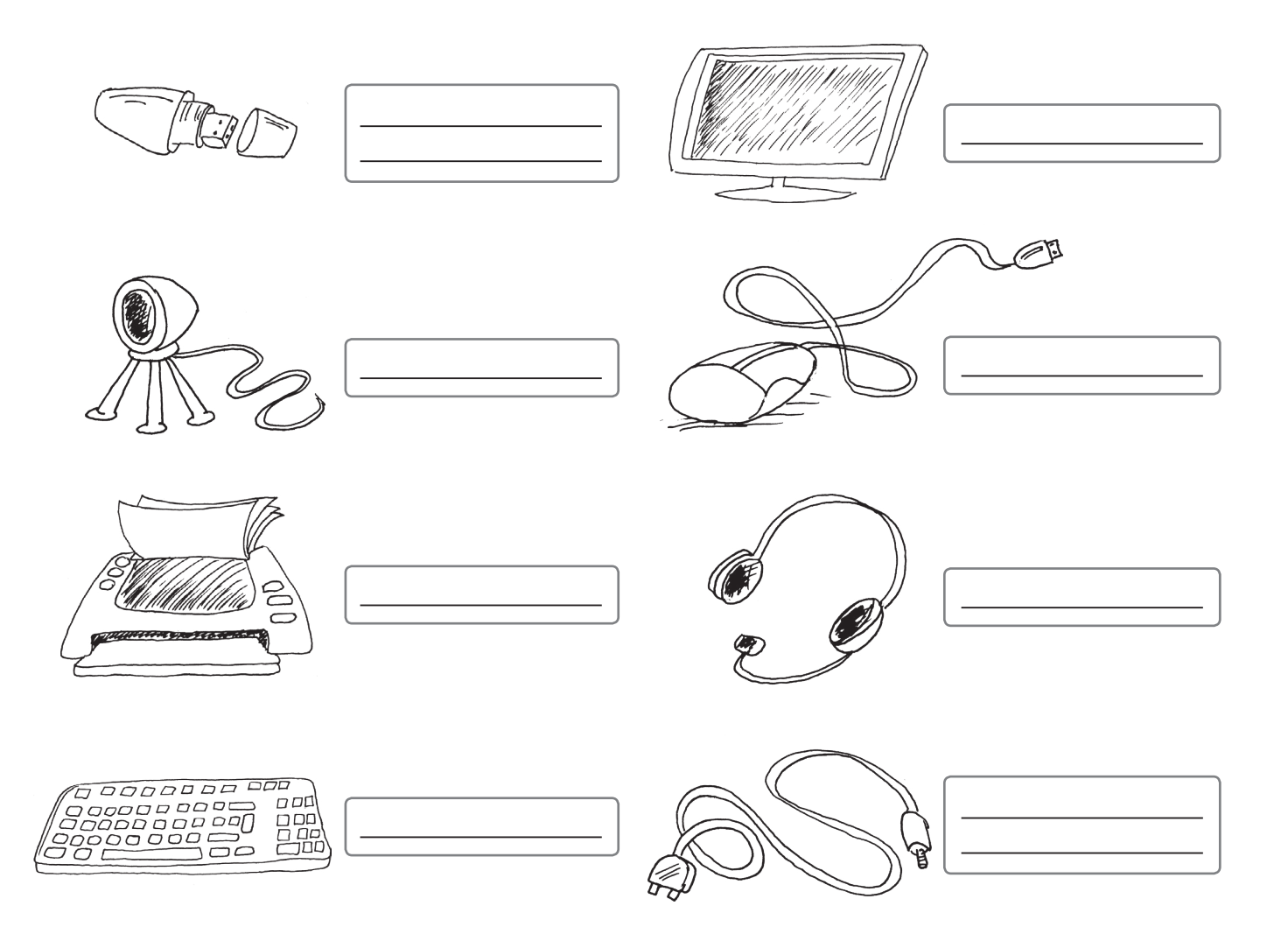

**2. Completa le frasi con le espressioni corrette.**

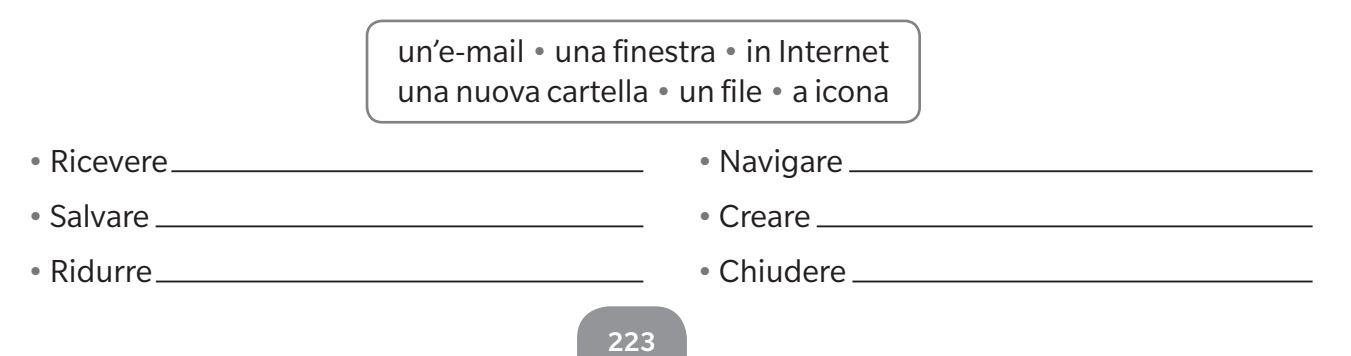

© Pearson italia

© Pearson italia